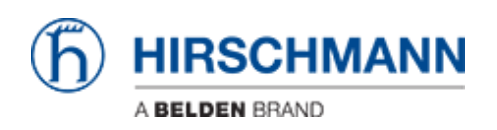

[Neuigkeiten](https://hirschmann-support.belden.com/de/news) > [Edge](https://hirschmann-support.belden.com/de/news/edge) > [OpEdge-8D v01.0.00 released](https://hirschmann-support.belden.com/de/news/posts/opedge-8d-v01-0-00-released)

## OpEdge-8D v01.0.00 released

2022-10-15 - Christoph Strauss - [Edge](https://hirschmann-support.belden.com/de/news/edge)

## **New Features**

- Docker Containers support for 3rd party application management
	- Configuration to deploy from Local UI and Belden Horizon portal
	- Support to download, manage and run docker containers
	- Container console access from local UI
	- $\circ$  Support for configuration of container networking
		- Bridge network
		- MACVLAN network
		- Host network
- Support for  $3^{rd}$  party virtual machines
	- Configuration from local UI
	- Upload and configure virtual machines ISO files
- Storage management of container images and VM images
- Container live stats update on local UI and Belden Horizon
- VM live stats update on local UI
- Porting of Docker engine and Qemu virtual machine engine
- Configurable DHCP Server
- Configurable DHCP client to get dynamic IP on ethernet ports
- Configure for WAN, LAN, NTP, Firewall, and NAT via Local UI
- Ethernet and Lan port configuration
	- Configuration on seven ethernet ports
	- Define LAN interfaces and membership assignment to ethernet ports
	- Support to configure ethernet ports in different

subnet

- Support of WAN on LAN feature
	- Any LAN interface can be defined as WAN
- Support for WAN network switchover
	- Two interfaces can be configured as alternate WAN networks.
	- Switches to alternate in case of failure
- Configurable NTP Server and Client
	- . System time is synced from network automatically
	- Can be configured as server to sync time of the connected nodes
- Static Routes
	- Support to add routing entry manually
- Support to get system parameters via SNMP
- Capture, display and download System Logs from Local UI and Belden Horizon
- Configurable Firewall
	- Configurable Port Number
	- Port Forwarding
	- 5 Tuple
- Configurable Allowed IP List to control which source IP addresses are allowed to connect to the UI through the WAN interface.
- NAT (Network Address Translation)
	- Two types of NAT functionality is supported
		- IP Masquerading (Source NAT)
		- Port Forwarding (Destination NAT)
- Remapping an IP address into another by modifying network address information.
- File Relay
	- Enables simple and secure transfer of files across segmented networks
	- Incoming and outgoing file using FTP and SFTP protocol
	- Outgoing File Relay destination can be set to Belden Horizon
- Diagnostic feature
	- Ping utility on local UI
	- Remote packet capture support from Belden Horizon
- Account Management
	- $\circ$  Support to add 8 users (1 Admin and 7 Viewers) with different permission on local UI
	- Mandatory password change at first login
- Easy to use gateway activation on Belden Horizon
- VPN Tunnelling
	- Easy setup for Secure remote access (SRA) and Persistent data network (PDN) Tunnels
- Firmware upgrade support from local UI and Belden Horizon
- Configuration import and export feature to support customers to easily configure multiple gateways
- Reset to default configuration via factory reset feature
- Configure IP and factory reset from console CLI feature on serial port

## **Fixes & Changes**

 $\cdot$  N/A

## **Known Issues**

DHCP Server function on a newly configured LAN interface may, in rare occasions, fail to provide IP address to a device on that LAN.

**Workaround**: if a user sees this problem, a reboot on OpEdge-8D will resolve it.

DHCP server may become unresponsive temporarily when DHCP Discover packet with protocol anomaly is received. **Workaround**: DHCP Server function recovers after a few minutes (depending upon DHCP lease time) once protocol anomaly is removed. For faster recovery please reboot the OpEdge-8D device.